# Informatyka 2 (ES1E3017)

Politechnika Białostocka - Wydział Elektryczny Elektrotechnika, semestr III, studia stacjonarne I stopniaRok akademicki 2022/2023

Wykład nr 5 (07.12.2022)

dr inż. Jarosław Forenc

### Plan wykładu nr 5

- **Contract**  Operacje na plikach
	- $\Box$ operacje łańcuchowe
	- $\Box$ operacje sformatowane
	- $\Box$ operacje rekordowe (blokowe)
- $\mathcal{L}_{\mathcal{A}}$ Definicje systemu operacyjnego
- $\mathcal{L}_{\mathcal{A}}$  Zarządzanie procesami
	- $\Box$ definicja procesu, blok kontrolny procesu
	- $\Box$ dwu- i pięciostanowy model procesu

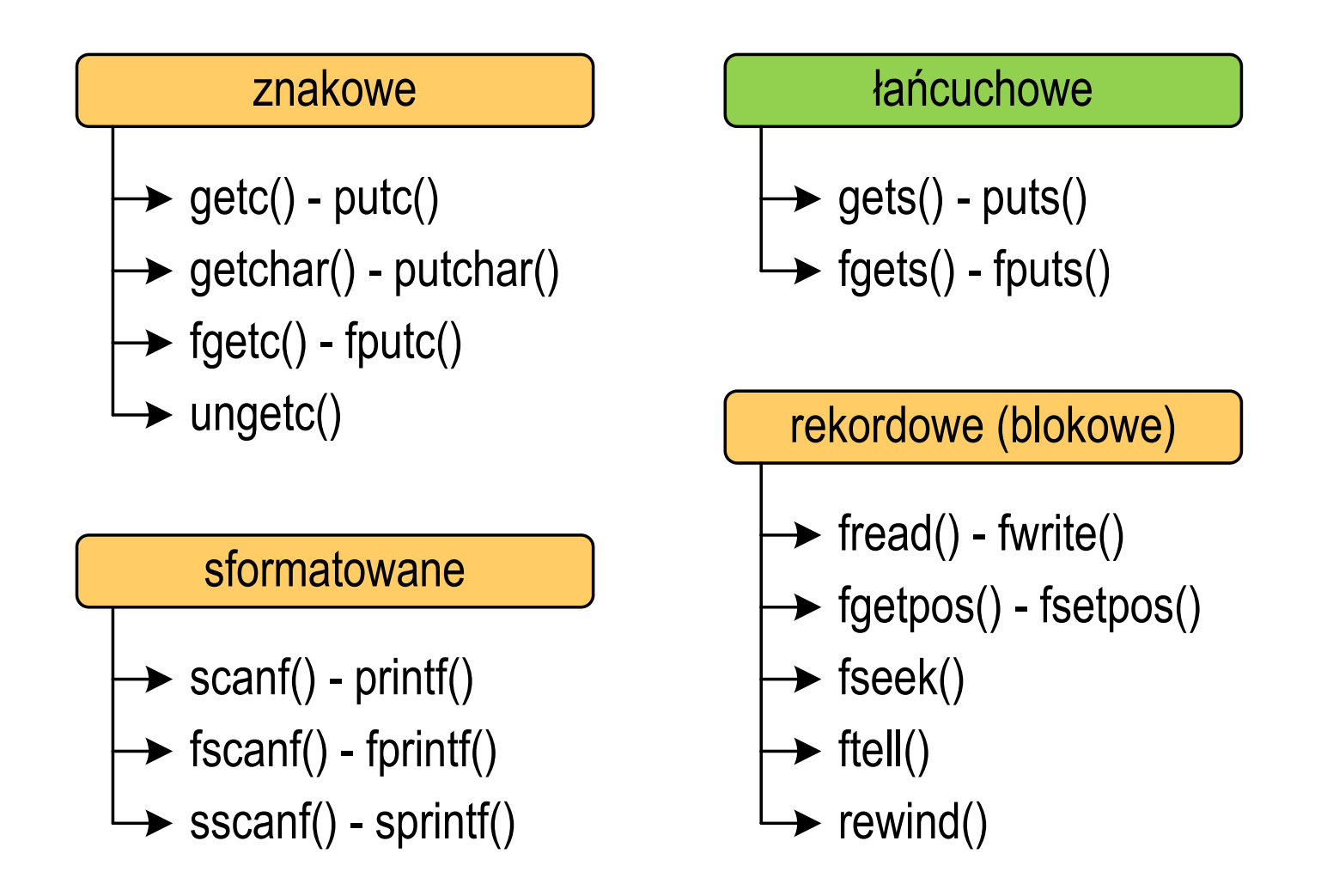

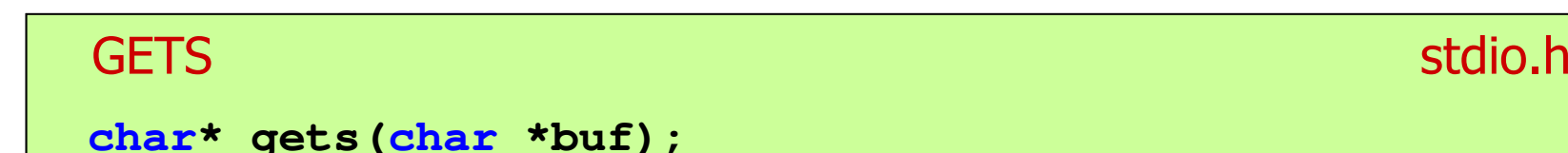

- $\mathcal{L}_{\mathcal{A}}$  Pobiera do bufora pamięci wskazywanego przez argument buf linię znaków ze strumienia <mark>stdin</mark> (standardowo klawiatura)
- $\mathcal{L}_{\mathcal{A}}$  Wczytywanie jest kończone po napotkaniu znacznika nowej linii '\n', który zastępowany jest znakiem końca łańcucha '\0'
- $\mathcal{L}_{\mathcal{A}}$  Funkcja gets() umożliwia wczytanie łańcucha znaków zawierającego spacje i tabulatory
- $\mathbf{r}$  Jeśli wykonanie zakończyło się poprawnie, to funkcja zwraca wskazanie do łańcucha buf
- $\mathcal{L}_{\mathcal{A}}$  Jeśli wystąpił błąd lub podczas wczytywania został napotkany znacznik końca pliku, to funkcja zwraca wartość EOF

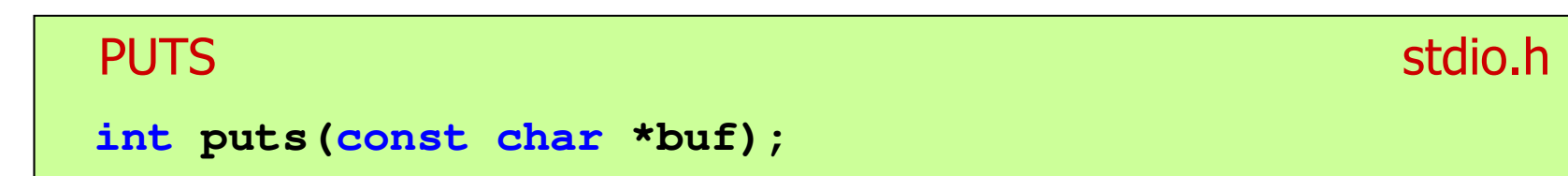

- $\mathbf{r}$  Wpisuje łańcuch buf do strumienia stdout (standardowo ekran), zastępując znak '\0' znakiem '\n'
- $\mathcal{L}_{\mathcal{A}}$  Jeśli wykonanie zakończyło się poprawnie, to funkcja zwraca ostatni wypisany znak
- $\mathcal{L}_{\mathcal{A}}$ Jeśli wystąpił błąd, to funkcja zwraca wartość EOF

```
char tablica[80];
gets(tablica);
puts(tablica);
```
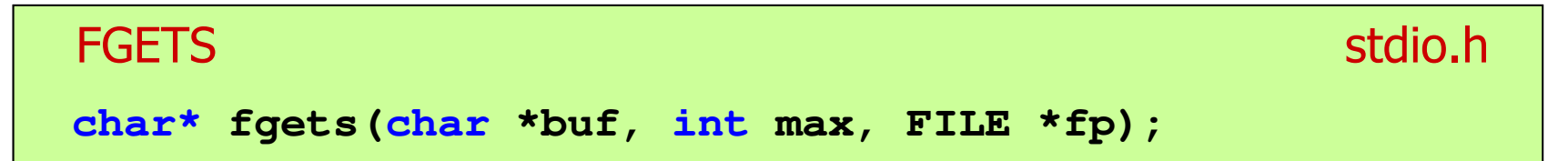

- m. Pobiera znaki z otwartego strumienia reprezentowanego przez fp i zapisuje je do bufora pamięci wskazanego przez buf
- $\mathcal{L}_{\text{max}}$  Pobieranie znaków jest przerywane po napotkaniu znacznika końca linii '\n' lub odczytaniu <mark>max-1</mark> znaków
- $\mathcal{L}^{\mathcal{A}}$ Po ostatnim przeczytanym znaku wstawia do bufora buf znak '\0'
- $\mathbf{r}$  Jeśli wykonanie zakończyło się poprawnie, to funkcja zwraca wskazanie do łańcucha buf
- Jeśli wystąpił błąd lub napotkano znacznik końca pliku, to funkcja zwraca wartość NULL

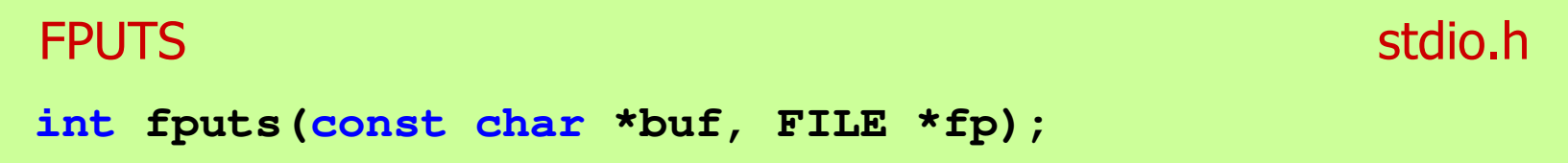

- $\mathcal{L}^{\text{max}}$ Wpisuje łańcuch buf do strumienia fp, nie dołącza znaku końca wiersza '\n'
- $\mathcal{L}_{\mathcal{A}}$  Jeśli wykonanie zakończyło się poprawnie, to funkcja zwraca ostatni wypisany znak
- $\mathcal{L}_{\mathcal{A}}$ Jeśli wystąpił błąd, to funkcja zwraca wartość EOF

#### Przykład: wyświetlenie pliku tekstowego

```
#include <stdio.h>
int main(void)
{FILE *fp;
char buf[15];
   fp = fopen("test.txt","r");
    while (fgets(buf,15,fp)!=NULL)
        fputs(buf,stdout);fclose(fp);return 0;}
```
### Przykład: wyświetlenie pliku tekstowego

 $\mathcal{L}_{\mathcal{A}}$ Zawartość pliku test.txt

```
Poprzednikiem jezyka CEE
byl jezyk B, RE
ktory<sub>CR</sub>IE
Ritchie rozwinal w jezyk C. RE
```
 $\mathcal{L}_{\mathcal{A}}$ Kolejne wywołania funkcji fgets(buf,15,fp);

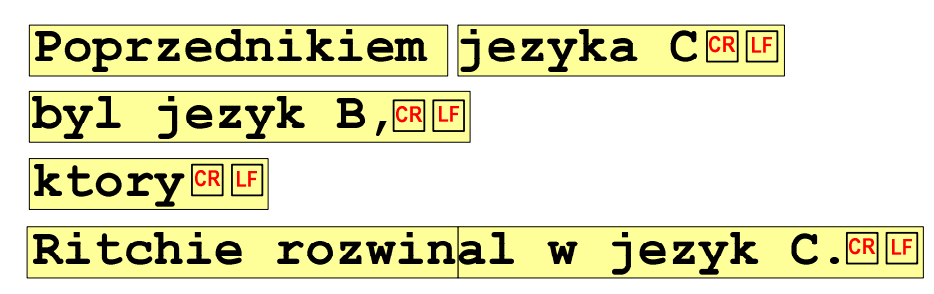

### Przykład: wyświetlenie pliku tekstowego

 $\mathcal{L}_{\text{max}}$ Kolejne wywołania funkcji fgets(buf,15,fp); i zawartość tablicy buf

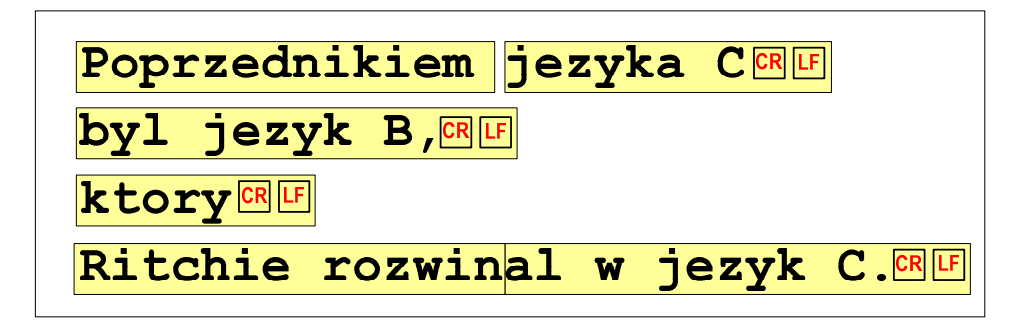

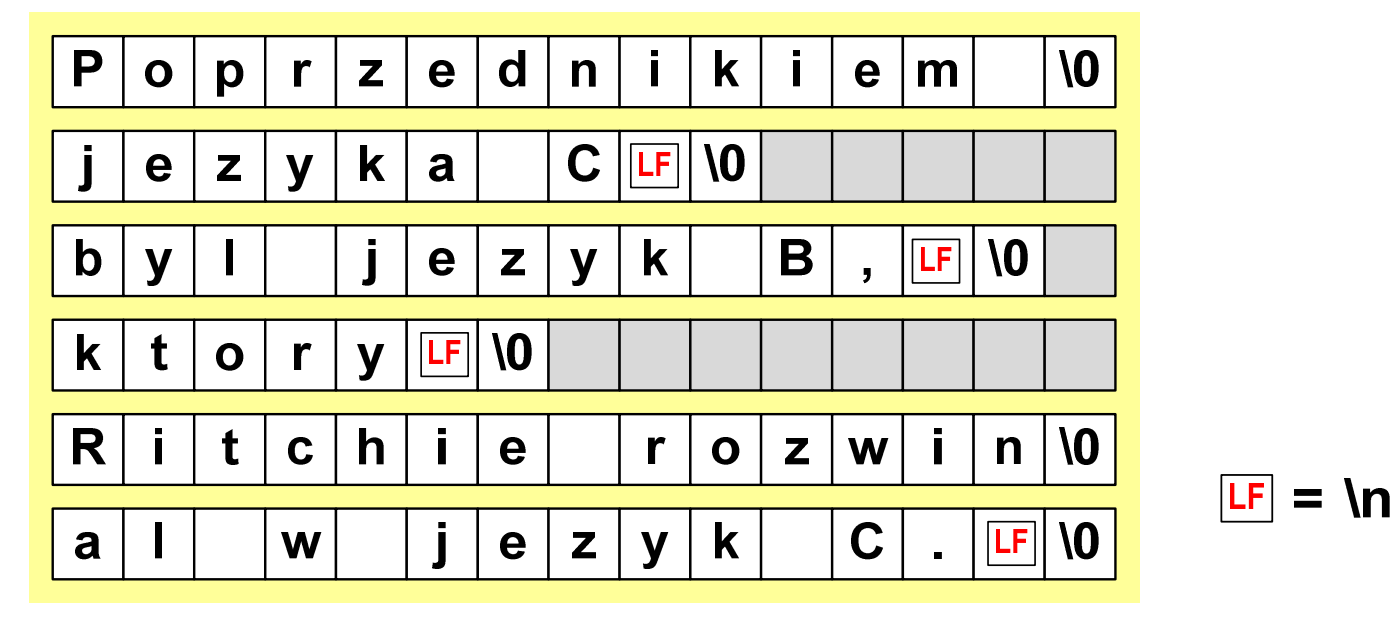

# Sformatowane operacje wejścia-wyjścia

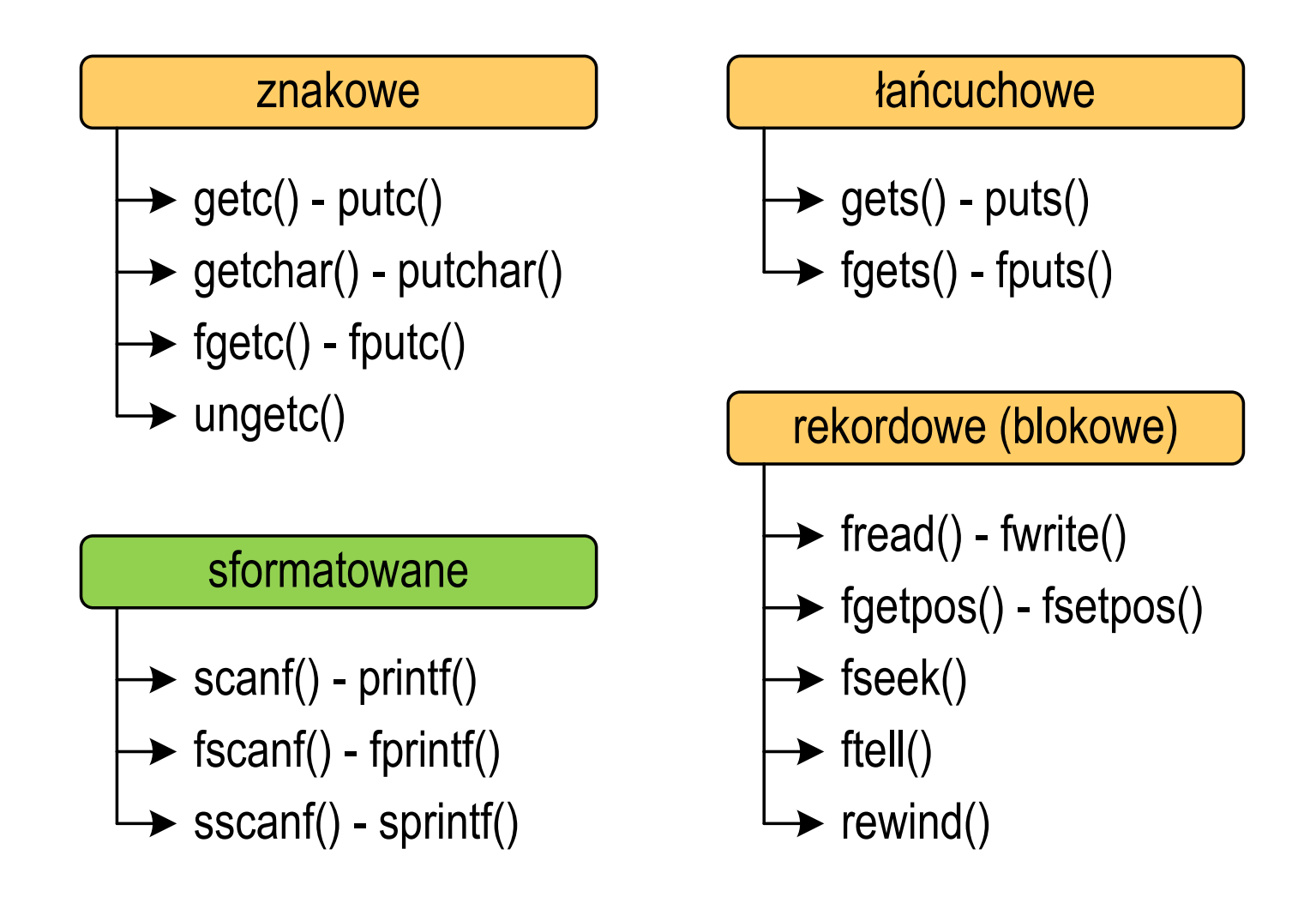

# Sformatowane operacje wejścia-wyjścia

**SCANF** 

stdio.h

```
int scanf(const char *format,...);
```
 $\mathbf{r}$ Czyta dane ze strumienia stdin (klawiatura)

```
FSCANF stdio.hint fscanf(FILE *fp, const char *format,...);
```
ш Czyta dane z otwartego strumienia (pliku) fp

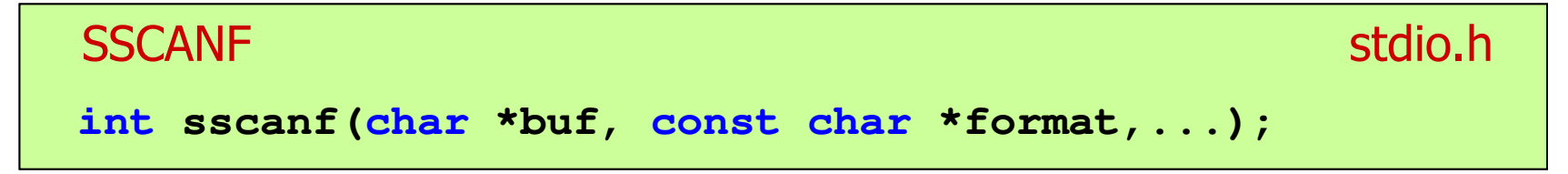

× Czyta dane z bufora pamięci wskazywanego przez buf P

# Sformatowane operacje wejścia-wyjścia

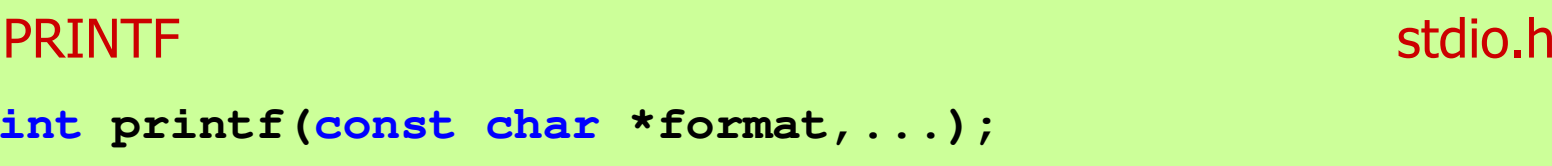

 $\mathcal{L}_{\mathcal{A}}$ Wyprowadza dane do strumienia stdout (ekran)

```
FPRINTF stdio.hint fprintf(FILE *fp, const char *format,...);
```
**The Contract of the Contract of the Contract of the Contract of the Contract of the Contract of the Contract o** Wyprowadza dane do otwartego strumienia (pliku) fp

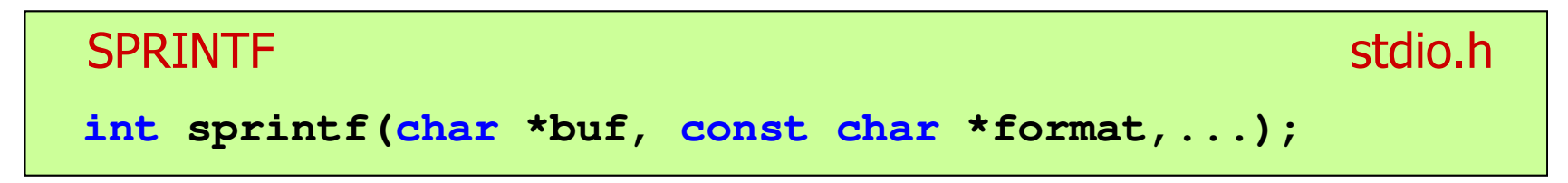

× Wyprowadza dane do bufora pamięci wskazywanego przez buf

#### Przykład: zapisanie liczb do pliku tekstowego

```
#include <stdio.h>
#include <stdlib.h>
#include <time.h>
int main(void)
{3.830073
70.848717
99.322487
19.812616
7.132175
49.134800
10.238960
18.668173FILE *fp; float x; int i;
   srand((unsigned int)time(NULL));
   fp = fopen("liczby.txt","w");
   for (i=0; i<10; i++){x = (float)rand()/RAND_MAX*100;fprintf(fp,"%f\n",x);}
fclose(fp);return 0;}
8.914456
69.258705
```
#### Przykład: zapisanie danych do pliku tekstowego

```
#include <stdio.h>
int main(void)
{FILE *fp;
int wiek = 21;
                                      Imie: Jan
                                      Nazwisko: Kowalski
                                      Wiek: 21 [lat]
                                      Wzrost: 1.78 [m]
    float wzrost = 1.78f;
    char imie[10] = "Jan", nazw[10] = "Kowalski";
   fp = fopen("dane.txt","w"); 
   fprintf(fp,"Imie: %s\n",imie);
fprintf(fp,"Nazwisko: %s\n",nazw);
fprintf(fp,"Wiek: %d [lat]\n",wiek);
fprintf(fp,"Wzrost: %.2f [m]\n",wzrost);fclose(fp);return 0;}
```
# Obsługa błędów wejścia-wyjścia

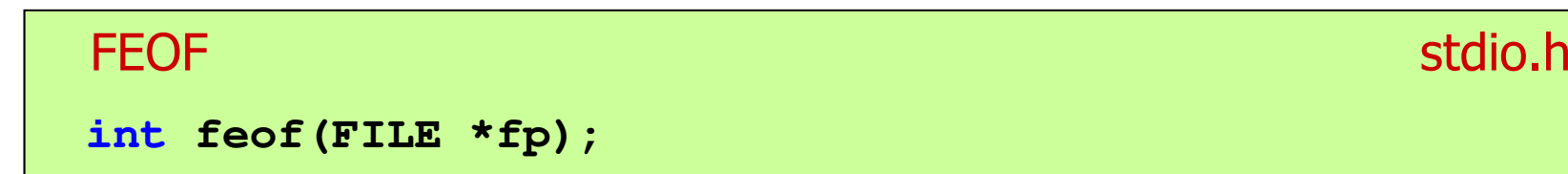

- $\mathcal{L}_{\mathcal{A}}$  Sprawdza, czy podczas ostatniej operacji wejścia dotyczącej strumienia fp został osiągnięty koniec pliku
- $\mathcal{L}_{\text{max}}$  Zwraca wartość różną od zera, jeśli podczas ostatniej operacji wejścia został wykryty koniec pliku, w przeciwnym razie zwraca wartość <mark>0</mark> (zero)

**3.830073**

 **70.848717 99.322487 19.812616 7.13217549.134800**

**18.668173**

 **8.91445669.258705**

#### Przykład: odczytanie liczb z pliku tekstowego

```
#include <stdio.h>
int main(void)
{FILE *fp; float x;
    fp = fopen("liczby.txt","r
");
 10.238960
   fscanf(fp,"%f",&x);while(!feof(fp)){printf("%f\n",x);
fscanf(fp,"%f",&x);}fclose(fp);return 0;}
```
### Przykład: odczytanie liczb z pliku tekstowego

- $\mathcal{L}_{\mathcal{A}}$  Sposób zapisu liczb w pliku wejściowym nie ma znaczenia dla prawidłowości ich odczytu
- $\mathcal{L}_{\mathcal{A}}$  Liczby powinny być oddzielone od siebie znakami spacji, tabulacji lub znakiem nowego wiersza

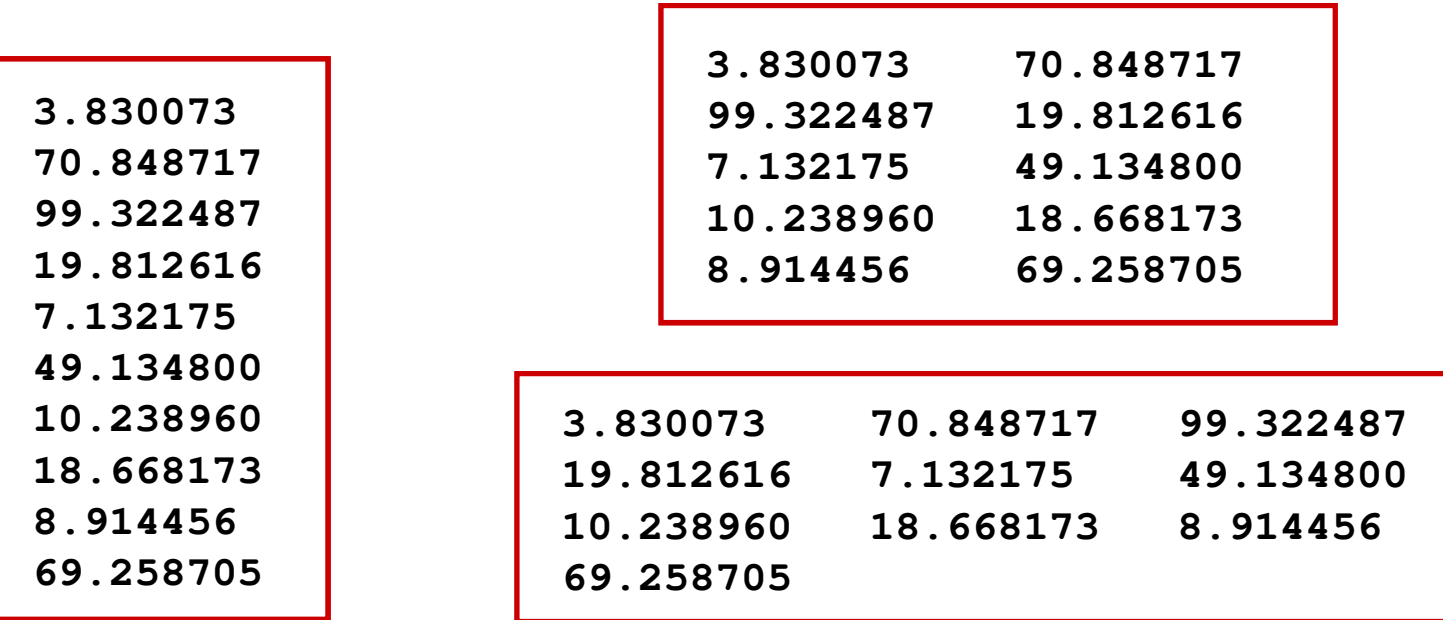

### Przykład: odczytanie danych z pliku tekstowego

**Contract** Odczytanie danych różnych typów z pliku tekstowego

> **Nowak Grzegorz 15-12-2000 Kowalski Wojciech 03-05-1997 Jankowska Anna 23-05-1995 Mazur Krzysztof 14-01-1990 Krawczyk Monika <sup>03</sup> -11-1995 Piotrowska Maja 12-06-1998 Dudek Piotr 31-12-1996 Pawlak Julia 01-01-1997**

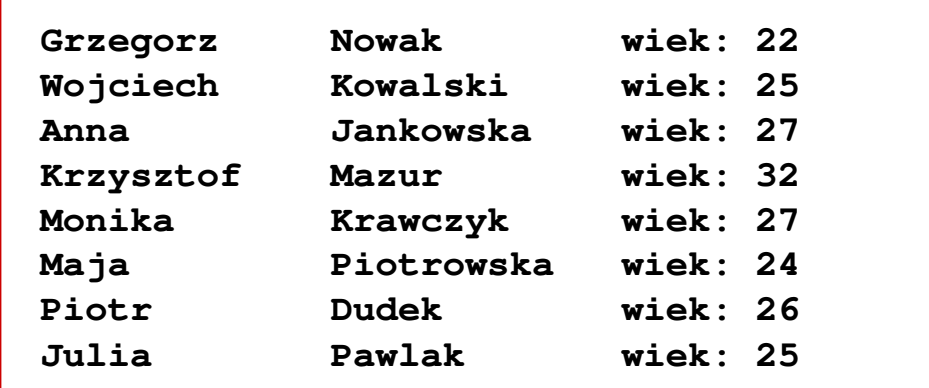

#### Przykład: odczytanie danych z pliku tekstowego

```
#include <stdio.h>
int main()
{FILE *fp;
char naz[20], im[20];int d, m, r;
  fp = fopen("osoby.txt","r");
  fscanf(fp,"%s %s %d-%d-%d",naz,im,&d,&m,&r);
  while(!feof(fp)){printf("%-12s %-12s wiek: %d\n",im,naz,2022-r);
     fscanf(fp,"%s %s %d-%d-%d",naz,im,&d,&m,&r);
   }
fclose(fp);return 0;}
```
**}**

#### Przykład: odczytanie danych z pliku tekstowego

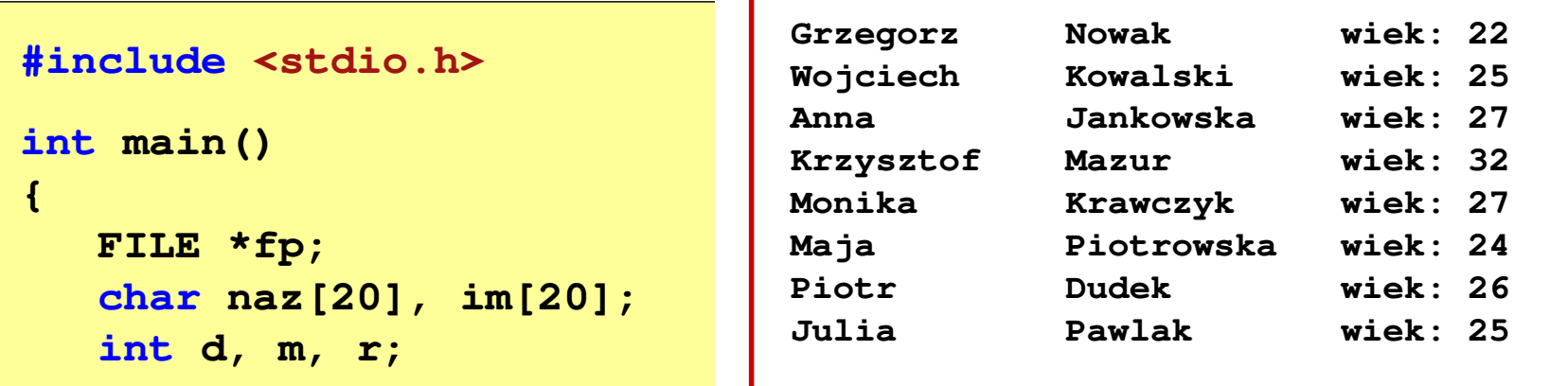

```
fp = fopen("osoby.txt", "r",fscanf(fp,"%s %s %d-%d-%d",naz,im,&d,&m,&r);
while(!feof(fp)){printf("%-12s %-12s wiek: %d\n",im,naz,2022-r);
   fscanf(fp,"%s %s %d-%d-%d",naz,im,&d,&m,&r);
}
fclose(fp);return 0;
```
# Rekordowe (blokowe) operacje wejścia-wyjścia

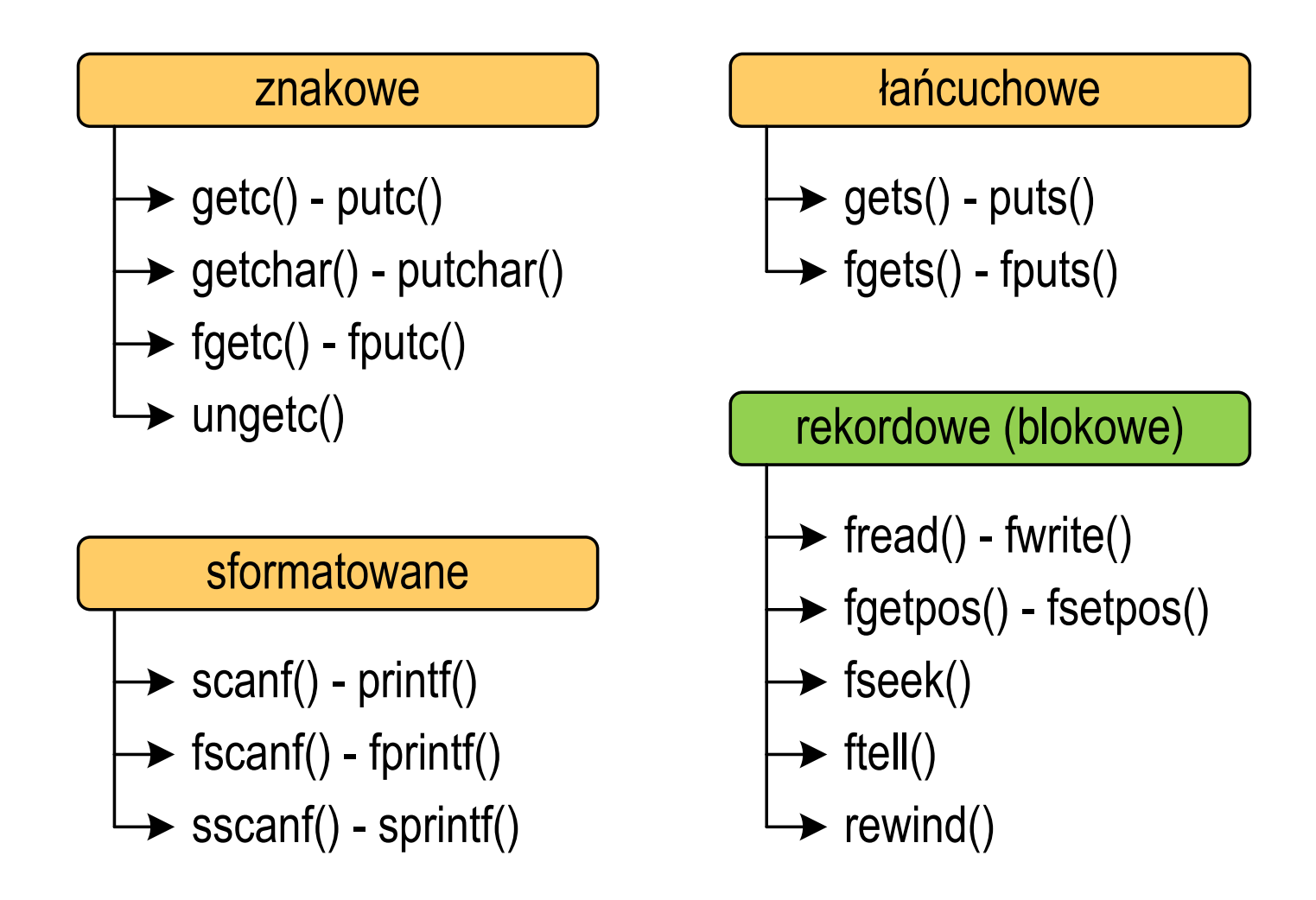

# Rekordowe (blokowe) operacje wejścia-wyjścia

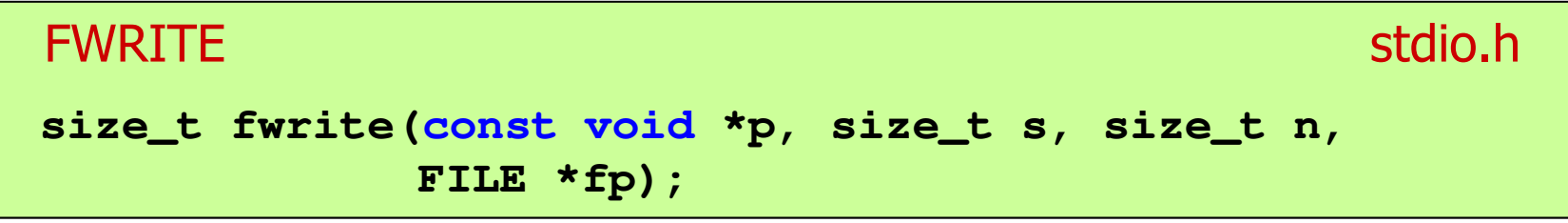

- **The Contract of the Contract of the Contract of the Contract of the Contract of the Contract of the Contract o** ■ Zapisuje n elementów o rozmiarze s bajtów każdy, do pliku wskazywanego przez fp, biorąc dane z obszaru pamięci wskazywanego przez p
- **Contract Contract** ■ Zwraca liczbę zapisanych elementów - jeśli jest ona różna od n,<br>to wystanił bład zanisu (brak miejsca na dysku lub dysk to wystąpił błąd zapisu (brak miejsca na dysku lub dysk zabezpieczony przed zapisem)

#### Przykład: zapisanie danych do pliku binarnego

```
#include <stdio.h>
int main(void)
{FILE *fp;
int x = 10, tab[5] = {1,2,3,4,5};
    float y = 1.2345f;
   fp = fopen("dane.dat","wb");
   fwrite(&x,sizeof(int),1,fp);
fwrite(tab,sizeof(int),5,fp);
fwrite(tab,sizeof(tab),1,fp);
fwrite(&y,sizeof(float),1,fp);fclose(fp);return 0;}
```
### Przykład: zapisanie danych do pliku binarnego

**Contract** Czterokrotne wywołanie funkcji fwrite()

```
fwrite(&x, sizeof(int), 1, fp); \frac{1}{\pi} || int x = 10;
fwrite(tab, sizeof(int), 5, fp); \frac{1}{2} || int \tanh[5] = \{1, 2, 3, 4, 5\};fwrite(tab, sizeof(tab), 1, fp); \blacksquare // int \text{tab}[5] = \{1,2,3,4,5\};fwrite(&y,sizeof(float),1,fp); // float y = 1.2345;
```
spowoduje zapisanie do pliku 48 bajtów:

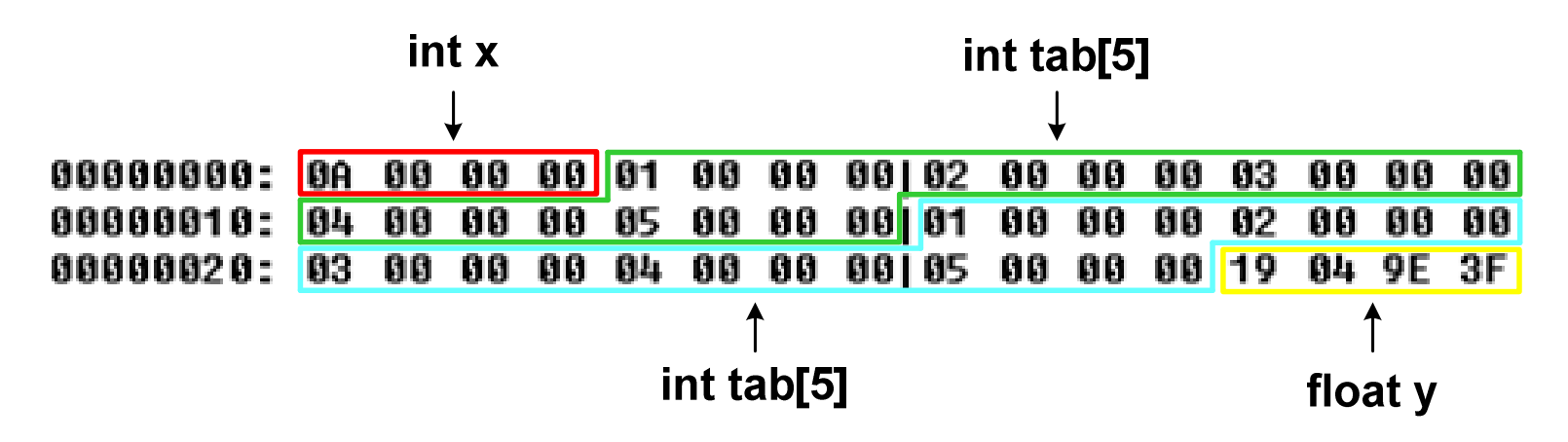

# Rekordowe (blokowe) operacje wejścia-wyjścia

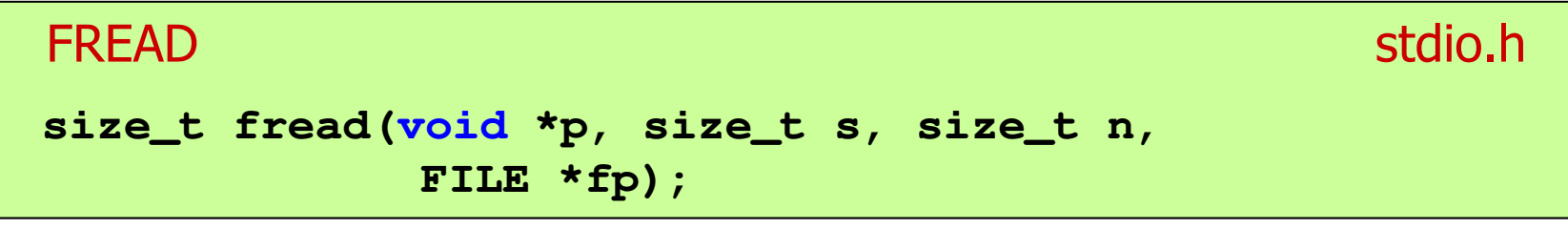

- **Contract** ■ Pobiera n elementów o rozmiarze s bajtów każdy, z pliku wskazywanego przez fp i umieszcza odczytane dane w obszarze pamięci wskazywanym przez p
- **The Contract of Street**  Zwraca liczbę odczytanych elementów - w przypadku gdy liczba ta jest różna od n, to wystąpił błąd końca strumienia (w pliku było mniej elementów niż podana wartość argumentu n)

#### Przykład: odczytanie liczb z pliku binarnego

```
#include <stdio.h>
int main(void)
{FILE *fp;
int x, ile = 0;
                                          37
31
83
27
6
62
31 
50fp = fopen("liczby.dat","rb");
    fread(&x,sizeof(int),1,fp);while (!feof(fp))
    {ile++; printf("%d\n",x);
fread(&x,sizeof(int),1,fp);} 
fclose(fp);
printf("Odczytano: %d liczb\n",ile); return 0; }
Odczytano: 8 liczb
```
### Przykład: odczytanie liczb z pliku binarnego

- Po otwarciu pliku wskaźnik pozycji pliku pokazuje na jego początek  $\mathcal{L}_{\text{max}}$ 25 00 00 00 1F 00 00 00153 00 00 00 1B 00 00 00 1 % 06 00 00 00 3E 00 00 00|1F 00 00 00 32 00 00 00 | **NUMBER 1918**
- $\mathcal{L}_{\mathcal{A}}$  Po odczytaniu jednej liczby: fread(&x,sizeof(int),1,plik); wskaźnik jest automatycznie przesuwany o sizeof(int) bajtów

25 00 00 00 1F 00 00 00153 00 00 00 1B 00 00 00 1 % 00 000 1 06 00 00 00 3E 00 00 00|1F 00 00 00 32 00 00 00 | **NUN>NUNNNNNNNN** 

 $\mathbf{r}$  Po odczytaniu kolejnej liczby: fread(&x,sizeof(int),1,plik); wskaźnik jest ponownie przesuwany o sizeof(int) bajtów

25 00 00 00 1F 00 00 00 53 00 00 00 1B 00 00 00 1 06 00 00 00 3E 00 00 00|1F 00 00 00 32 00 00 00 | **HIND>HIND** 

 $\mathbf{r}$ Plik binarny zawiera liczby: 37 31 83 27 6 62 31 50

# Rekordowe (blokowe) operacje wejścia-wyjścia

REWIND

stdio.h

```
void rewind(FILE *fp);
```
 $\mathcal{L}^{\text{max}}$  Ustawia wskaźnik pozycji w pliku wskazywanym przez fp na początek pliku

FTELL

stdio.h<sup>tm</sup>/www.com/www.com/www.com/www.com/www.com/www.com/www.com/www.com/www.com/www.com/www.com/www.com/www.com/<br>http://www.com/www.com/www.com/www.com/www.com/www.com/www.com/www.com/www.com/w

**long int ftell(FILE \*fp);**

a se Zwraca bieżące położeniu w pliku wskazywanym przez fp (liczbę bajtów od początku pliku)

### Przykład: ile razy występuje w pliku wartość max

```
#include <stdio.h>
```

```
int main(void)
```
**{**

```
FILE *fp;
int x, max, ile = 0;
fp = fopen("dane.dat","rb");
fread(&x,sizeof(int),1,fp);max = x;
while(!feof(fp)){if (x > max) max = x;
    fread(&x,sizeof(int),1,fp);}
printf("Wartosc max: %d\n",max);
```
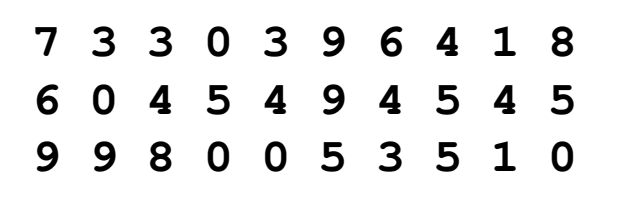

### Przykład: ile razy występuje w pliku wartość max

```
rewind(fp);fread(&x,sizeof(int),1,fp);while(!feof(fp)){if (x == max) ile++;
    fread(&x,sizeof(int),1,fp);
```

```
7 3 3 0 3 9 6 4 1 8
6 0 4 5 4 9 4 5 4 5
9 9 8 0 0 5 3 5 1 0
```

```

printf("Wystapienia max: %d\n",ile);
```

```
fclose(fp);
```

```
return 0;
```
**}**

**}**

**Wartosc max: <sup>9</sup> Wystapienia max: <sup>4</sup>**

# Rekordowe (blokowe) operacje wejścia-wyjścia

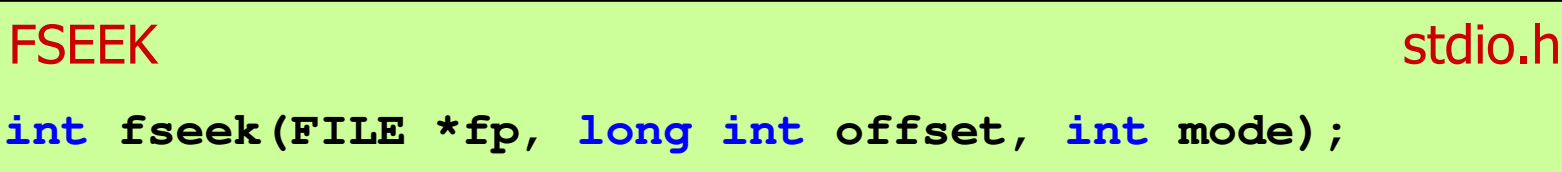

- m. Pozwala przejść bezpośrednio do dowolnego bajtu w pliku wskazywanym przez fp
- $\mathcal{L}_{\mathcal{A}}$  offset określa wielkość przejścia w bajtach, zaś mode - punkt początkowy, względem którego określane jest przejście (SEEK\_SET - początek pliku, SEEK\_CUR - bieżąca pozycja,<br>SEEK\_END - koniec pliku) SEEK\_END - koniec pliku)
- $\mathcal{L}_{\mathcal{A}}$ ■ Gdy wywołanie jest poprawne, to funkcja zwraca wartość 0 gdy wystąpił błąd (np. próba przekroczenia granic pliku), to funkcja zwraca wartość -1

#### Przykład: odczytanie liczby o podanym numerze

```
#include <stdio.h>
int main(void)
{FILE *fp;
int x, nr;
                                             7 3 3 0 3 9 6 4 1 8
                                       6 0 4 5 4 9 4 5 4 5
                                       9 9 8 0 0 5 3 5 1 0
   fp = fopen("dane.dat","rb");
   printf("Nr: "); scanf("%d",&nr);
while (fseek(fp,(nr-1)*sizeof(int),SEEK_SET)==0){fread(&x,sizeof(int),1,fp);printf("Liczba: %d\n",x);
printf("Nr: "); scanf("%d",&nr);}
printf("Koniec!\n");fclose(fp);return 0;}Nr: 6
                                                  Liczba: 9
                                                  Nr: 14
                                                  Liczba: 5
                                                  Nr: 29
                                                  Liczba: 1
                                                  Nr: -1
                                                  Koniec!
```
# Rekordowe (blokowe) operacje wejścia-wyjścia

#### **FGETPOS**

station and the contract of the contract of the contract of the contract of the contract of the contract of the<br>Station of the contract of the contract of the contract of the contract of the contract of the contract of the

```
int fgetpos(FILE *fp, fpos_t *pos);
```
m. Zapamiętuję pod zminną pos bieżące położenie w pliku wskazywanym przez fp; zwraca 0, gdy wywołania jest poprawne i wartość niezerową, gdy wystąpił błąd

```
FSETPOS
                  station and the contract of the contract of the contract of the contract of the contract of the contract of the<br>Station of the contract of the contract of the contract of the contract of the contract of the contract of the
int fsetpos(FILE *fp, const fpos_t *pos);
```
 $\mathcal{L}_{\mathcal{A}}$  Przechodzi do położenia pos w pliku wskazywanym przez fp; zwraca 0, gdy wywołania jest poprawne i wartość niezerową,<br>gdy wystanił bład gdy wystąpił błąd

### System operacyjny - definicja

- $\Box$  System operacyjny - jest to program sterujący wykonywaniem aplikacji i działający jako interfejs pomiędzy aplikacjami (użytkownikiem) a sprzętem komputerowym
- $\Box$  użytkownik końcowy nie jest zainteresowany sprzętem, interesują go tylko aplikacje (programy użytkowe)
- $\Box$  aplikacje są tworzone przez programistów za pomocą języków programowania

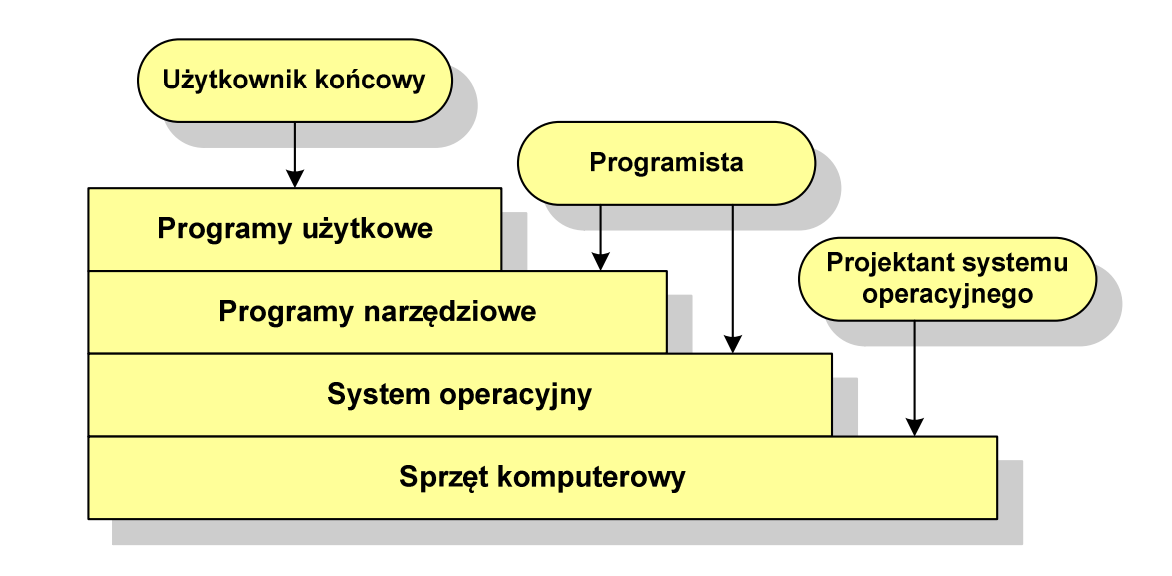

### System operacyjny - definicja

- $\Box$  System operacyjny - administrator zasobów - zarządza i przydziela zasoby systemu komputerowego oraz steruje wykonaniem programu
- $\Box$  zasób systemu - każdy element systemu, który może być przydzielony innej części systemu lub oprogramowaniu aplikacyjnemu
- $\Box$  do zasobów systemu zalicza się:
	- k. czas procesora
	- $\mathcal{L}_{\text{max}}$ pamięć operacyjną
	- $\mathcal{L}_{\mathcal{A}}$ urządzenia zewnętrzne

### Zarządzanie procesami

- $\Box$ Głównym zadaniem systemu operacyjnego jest zarządzanie procesami
- $\Box$  Definicja procesu:
	- k. proces - program w trakcie wykonania
	- $\mathcal{L}_{\mathcal{A}}$  proces - ciąg wykonań instrukcji wyznaczanych kolejnymi wartościami licznika rozkazów wynikających z wykonywanej procedury (programu)
	- $\mathcal{L}_{\text{max}}$ proces - jednostka, którą można przypisać procesorowi i wykonać
- $\Box$  Proces składa się z kilku elementów:
	- $\mathcal{L}_{\mathcal{A}}$ kod programu
	- $\mathcal{L}^{\mathcal{A}}$ dane potrzebne programowi (zmienne, przestrzeń robocza, bufory)
	- $\mathcal{L}_{\mathcal{A}}$  kontekst wykonywanego programu (stan procesu) - dane wewnętrzne, dzięki którym system operacyjny może nadzorować proces i nim sterować

### Blok kontrolny procesu (deskryptor procesu)

- $\Box$  struktura danych tworzona i zarządzana przez system operacyjny, a opisująca właściwości procesu
- $\Box$  identyfikator - unikatowy numer skojarzony z procesem, dzięki któremu można odróżnić go od innych procesów
- $\Box$  stan procesu: nowy, gotowy, uruchomiony, zablokowany, anulowany
- $\Box$ priorytet - niski, normalny, wysoki, czasu rzeczywistego
- $\Box$  licznik programu - adres kolejnego rozkazu w programie, który ma zostać wykonany
- $\Box$  wskaźniki pamięci - wskaźniki do kodu programu, danych skojarzonych z procesem, dodatkowych bloków pamięci
- $\Box$  dane kontekstowe - dane znajdujące się w rejestrach procesora, gdy proces jest wykonywany
- $\Box$  informacje na temat stanu żądań we-wy - informacje na temat urządzeń we-wy przypisanych do tego procesu

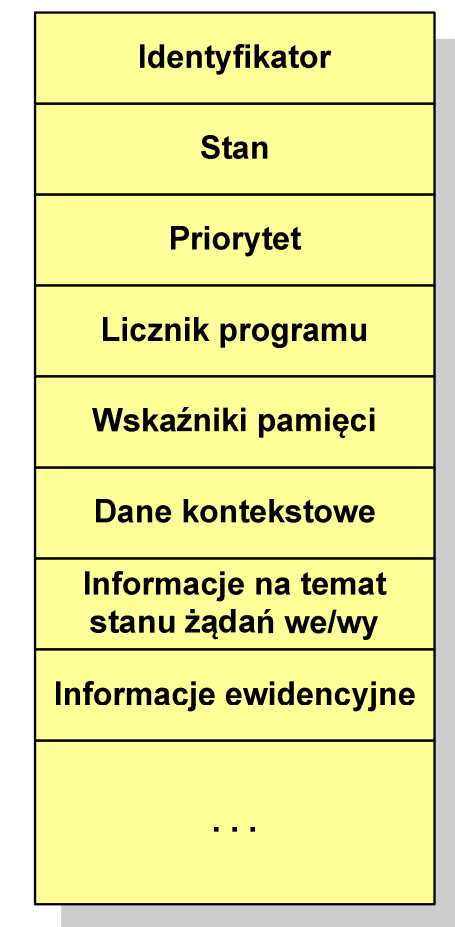

### Dwustanowy model procesu

 $\Box$  najprostszy model polega na tym, że w dowolnej chwili proces jest wykonywany przez procesor (uruchomiony) lub nie (nie uruchomiony)

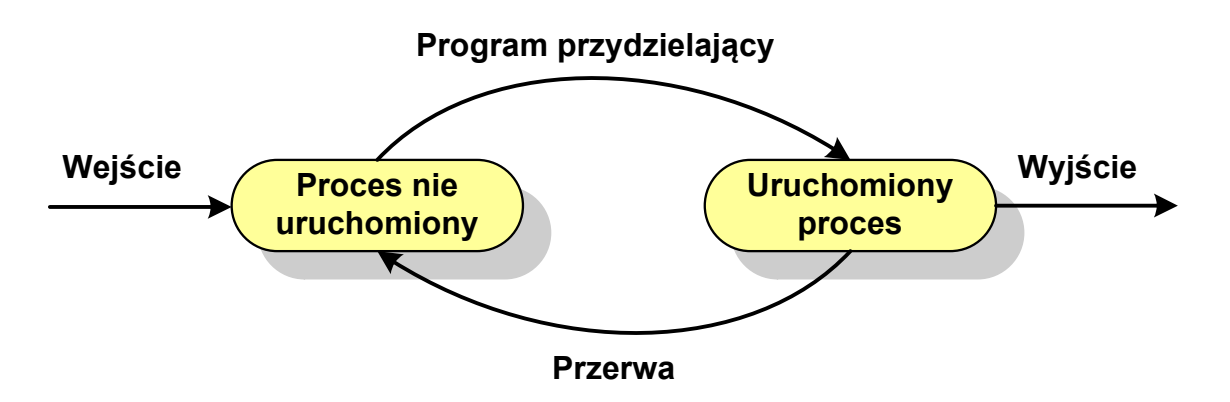

- $\Box$  system operacyjny tworząc nowy proces, tworzy blok kontrolny procesu po czym wprowadza proces do systemu jako nie uruchomiony
- $\Box$  w pewnym momencie aktualnie wykonywany proces zostaje przerwany i program przydzielający wybiera inny proces do wykonania
- $\Box$  stan poprzednio uruchomionego procesu jest zmieniany z uruchomionego na nie uruchomiony

### Dwustanowy model procesu

 $\Box$ procesy, które nie są uruchomione czekają w kolejce na wykonanie

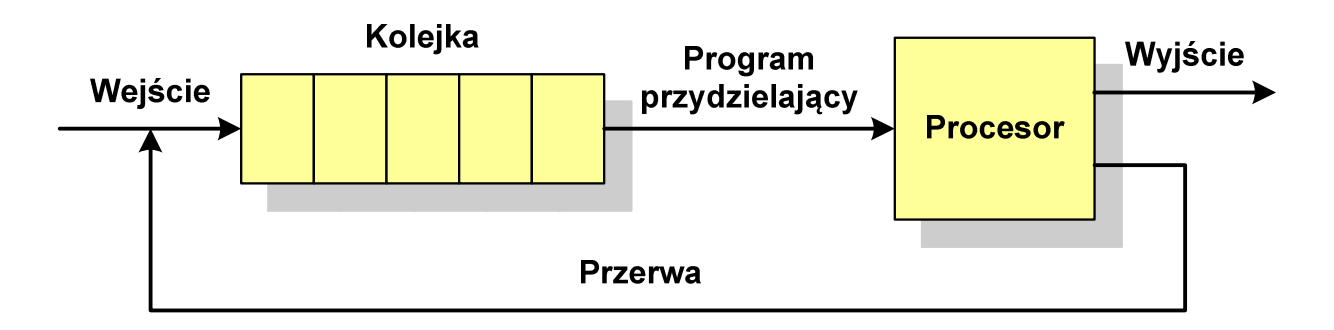

- $\Box$  jeśli wykonywanie procesu zostało anulowane lub zakończone, to opuszcza on system, a program przydzielający wybiera kolejny proces z kolejki, który zostanie wykonany
- $\Box$  w dwustanowym modelu procesu kolejka działa na zasadzie FIFO, a procesor wykonuje procesy cyklicznie z kolejki
- $\Box$  problem pojawia się w przypadku, gdy kolejny proces pobierany do wykonania z kolejki jest zablokowany, gdyż oczekuje na zakończenie operacji we-wy

### Pięciostanowy model procesu

 $\Box$  rozwiązaniem powyższego problemu jest podział procesów nieuruchomionych na gotowe do wykonania i zablokowane

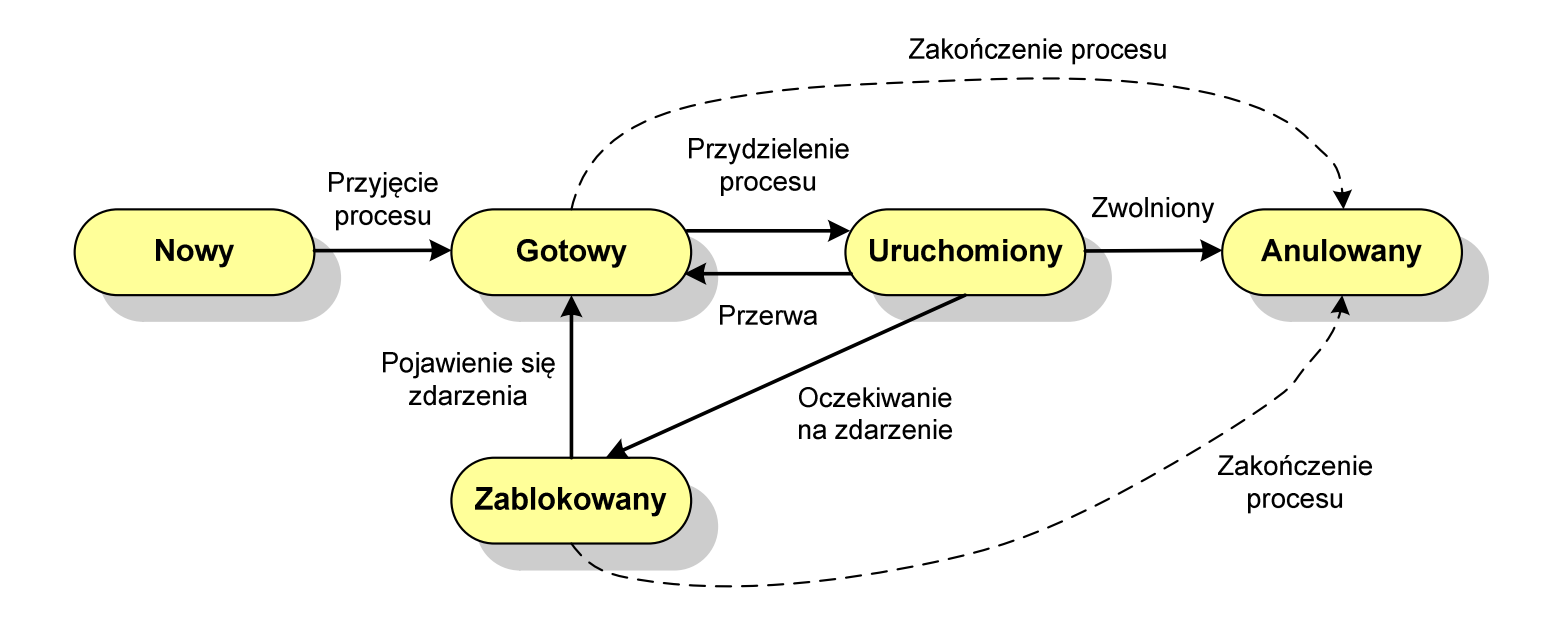

### Pięciostanowy model procesu

- $\Box$ uruchomiony - proces aktualnie wykonywany
- $\Box$ gotowy - proces gotowy do wykonania przy najbliższej możliwej okazji
- $\Box$ zablokowany - proces oczekujący na zakończenie operacji we-wy
- $\Box$  nowy - proces, który właśnie został utworzony (ma utworzony blok kontrolny procesu, nie został jeszcze załadowany do pamięci), ale nie został jeszcze przyjęty do grupy procesów oczekujących na wykonanie
- $\Box$ anulowany - proces, który został wstrzymany lub anulowany z jakiegoś powodu

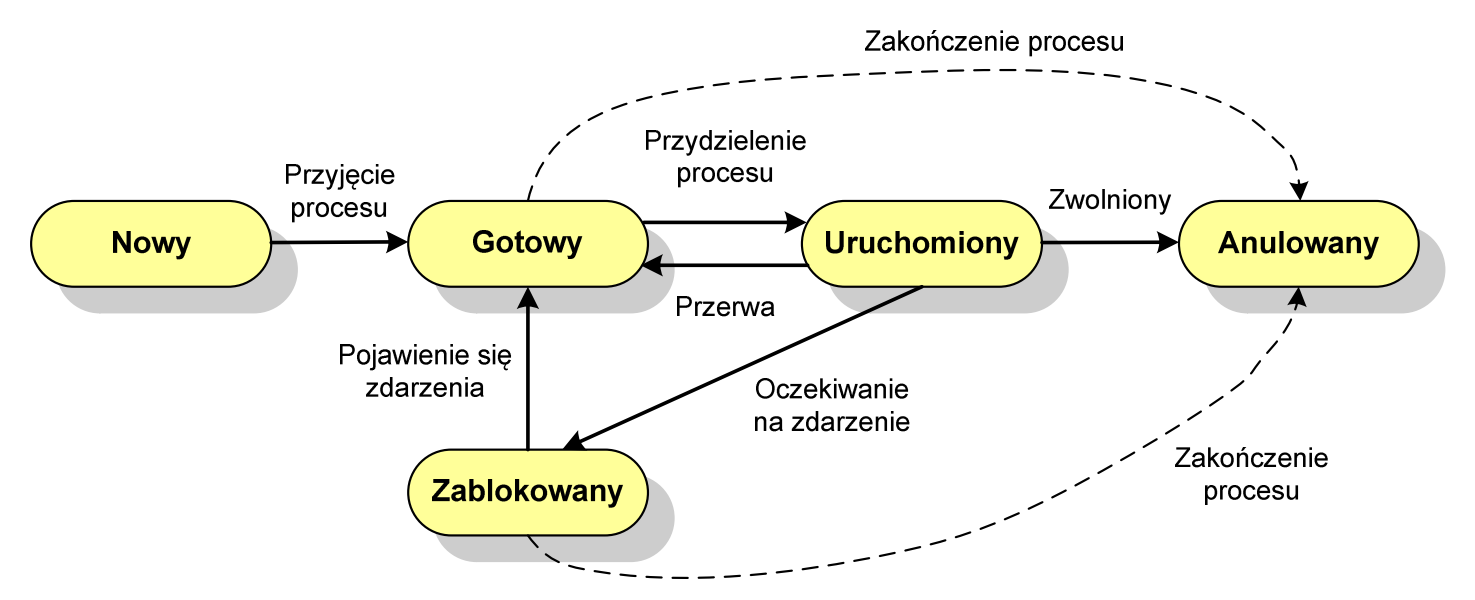

### Pięciostanowy model procesu

 $\Box$  podział procesów nieuruchomionych na gotowe do wykonania i zablokowane wymaga zastosowania minimum dwóch kolejek

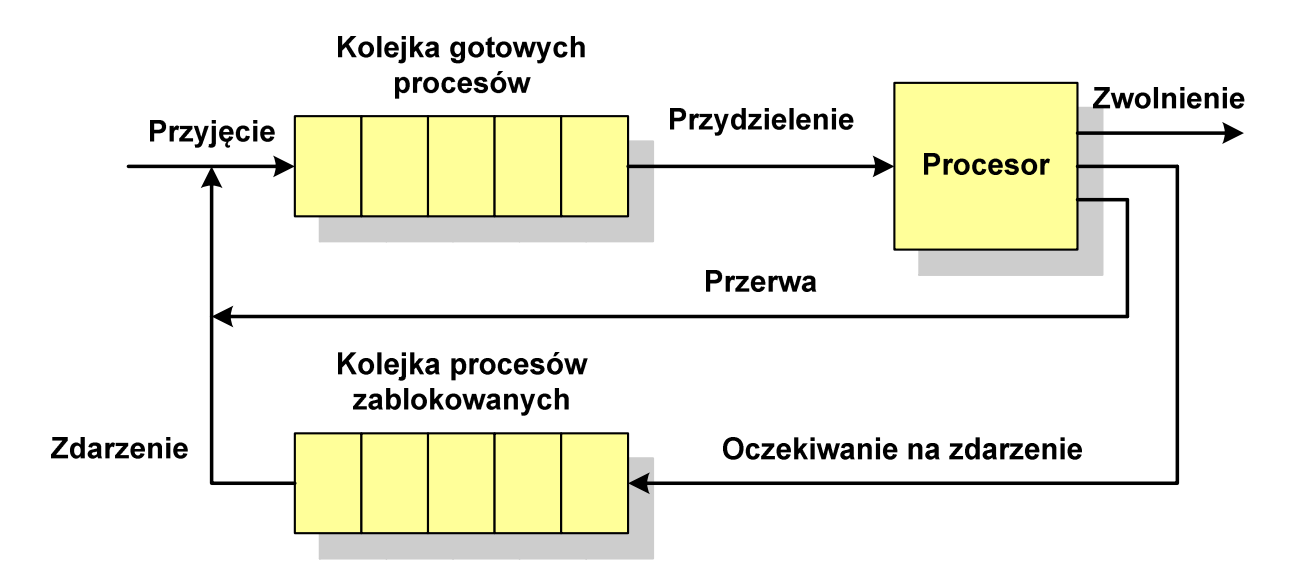

- $\Box$  gdy pojawia się zdarzenie system operacyjny musi przejrzeć kolejkę szukając procesów, który związane są z danym zdarzeniem
- w celu zapewnienia większej wydajności lepiej jest gdy dla każdego  $\Box$ zdarzenia istnieje oddzielna kolejka

Koniec wykładu nr 5

# Dziękuję za uwagę!